## **DOO phpMyAdminOO MYSQLOOO**

**DDD** Administrator 00, 08 000 2008 16:48 - 0000 00, 04 000 2008 15:18

$$
\textbf{Email}: \quad
$$

簡單來說phpMyAdmin是一個以PHP網頁語言的網站程式套件,它的功能是提供給網站管理者透過瀏覽器連結來管理主機的MySQL資料庫內容,簡單來說 MySQL是一個容易使用的客戶端與伺服器端的資料庫,兼有多使用者、多執行線串、健全的SQL語法資料庫伺服器的特性,是相當受歡迎的資料庫系統,執行速 度快速,用於關連式資料庫,而我們之所以要用phpMyAdmin來管理而不用MySQL Command Line  $\blacksquare$ Client $\square$ MvSQL $\square$  $\Box$ 

1.000000http://127.0.0.1/phpmyadmin0000http://localhost/phpmyadmin00000000000//phpmyad  $min[0000a$ ppserv $000m$ wsql $00.00000000123$ 

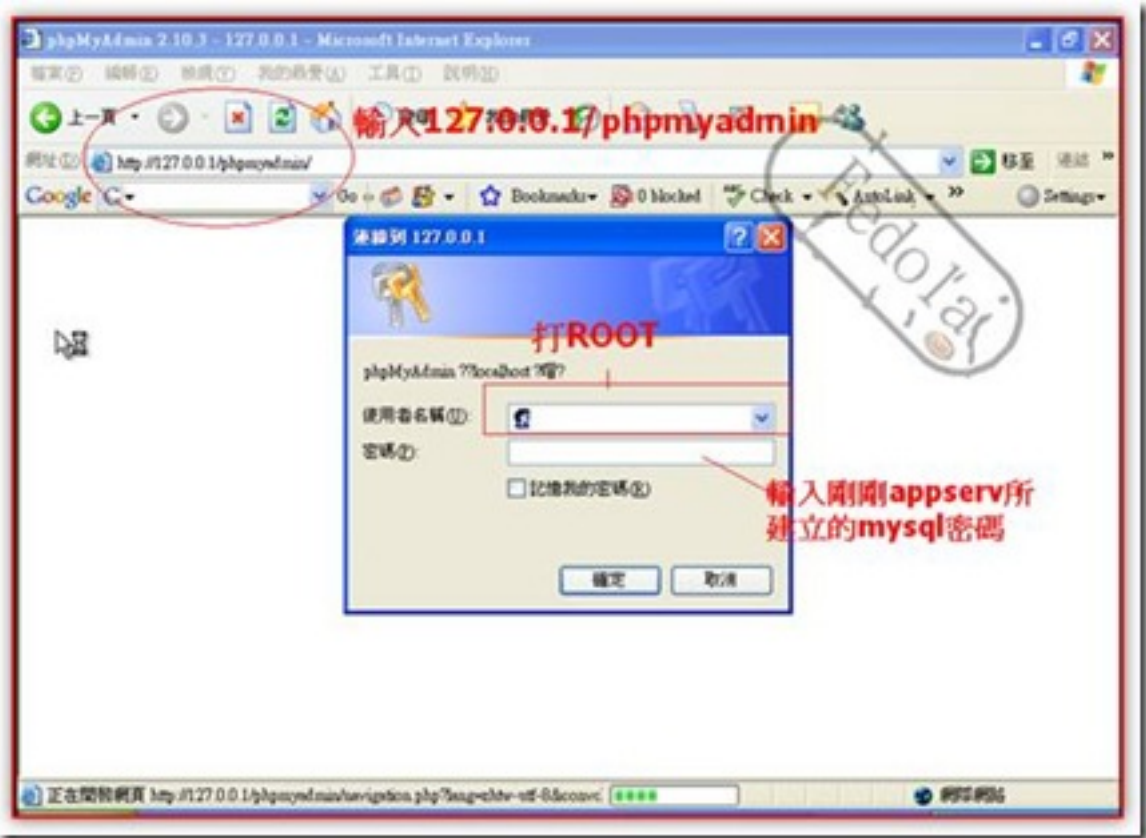

## 2.0000000000000000xoops

## **MOND phpMyAdmin®®MYSQL®®**

**DDD** Administrator

00, 08 000 2008 16:48 - 0000 00, 04 000 2008 15:18

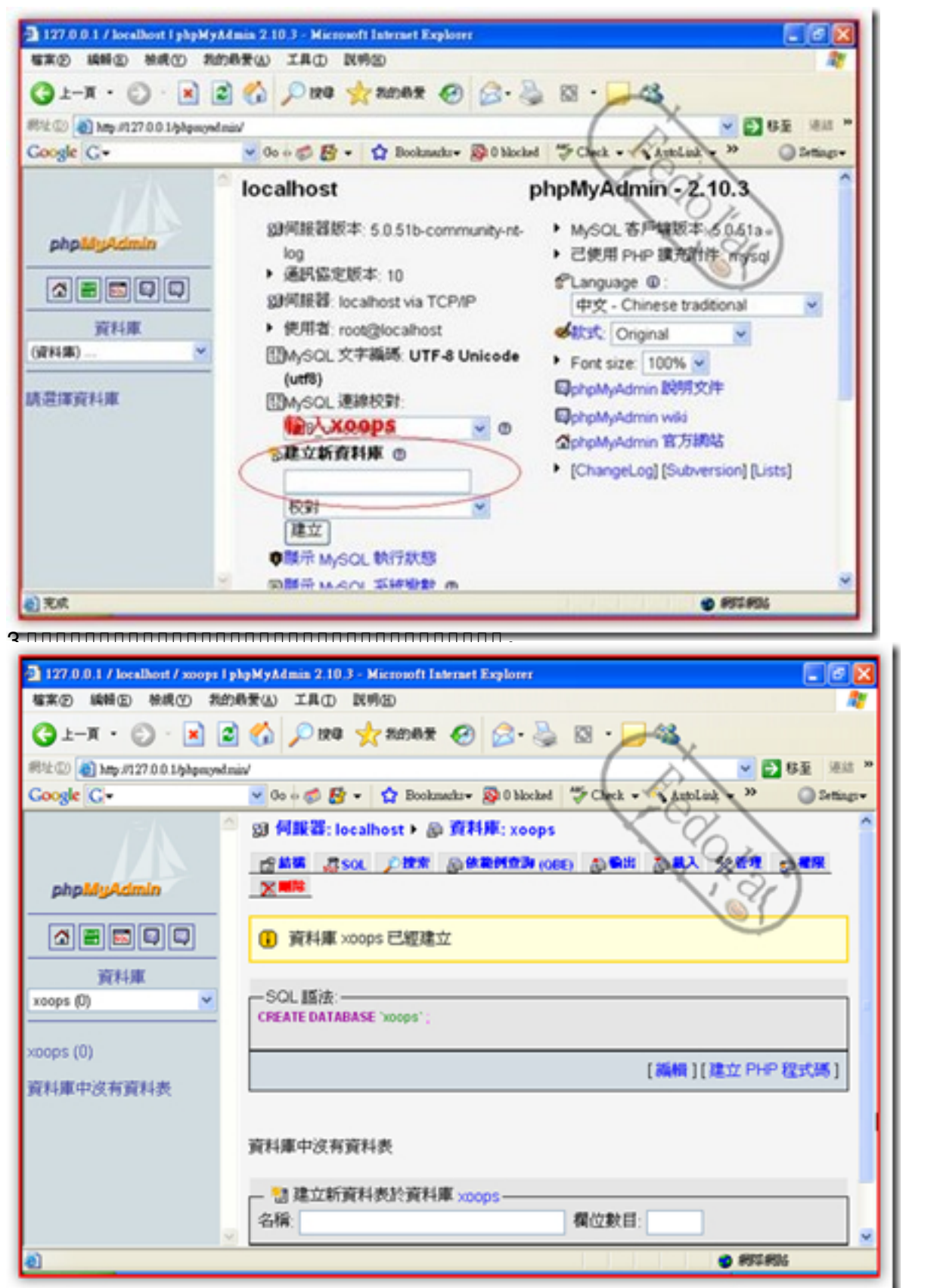

 $4x$ iphp $\Box$ 

## **000 phpMyAdminO0 MYSQL000**

**DDD Administrator** 

週六, 08 十一月 2008 16:48 - 最近更新 週四, 04 十二月 2008 15:18

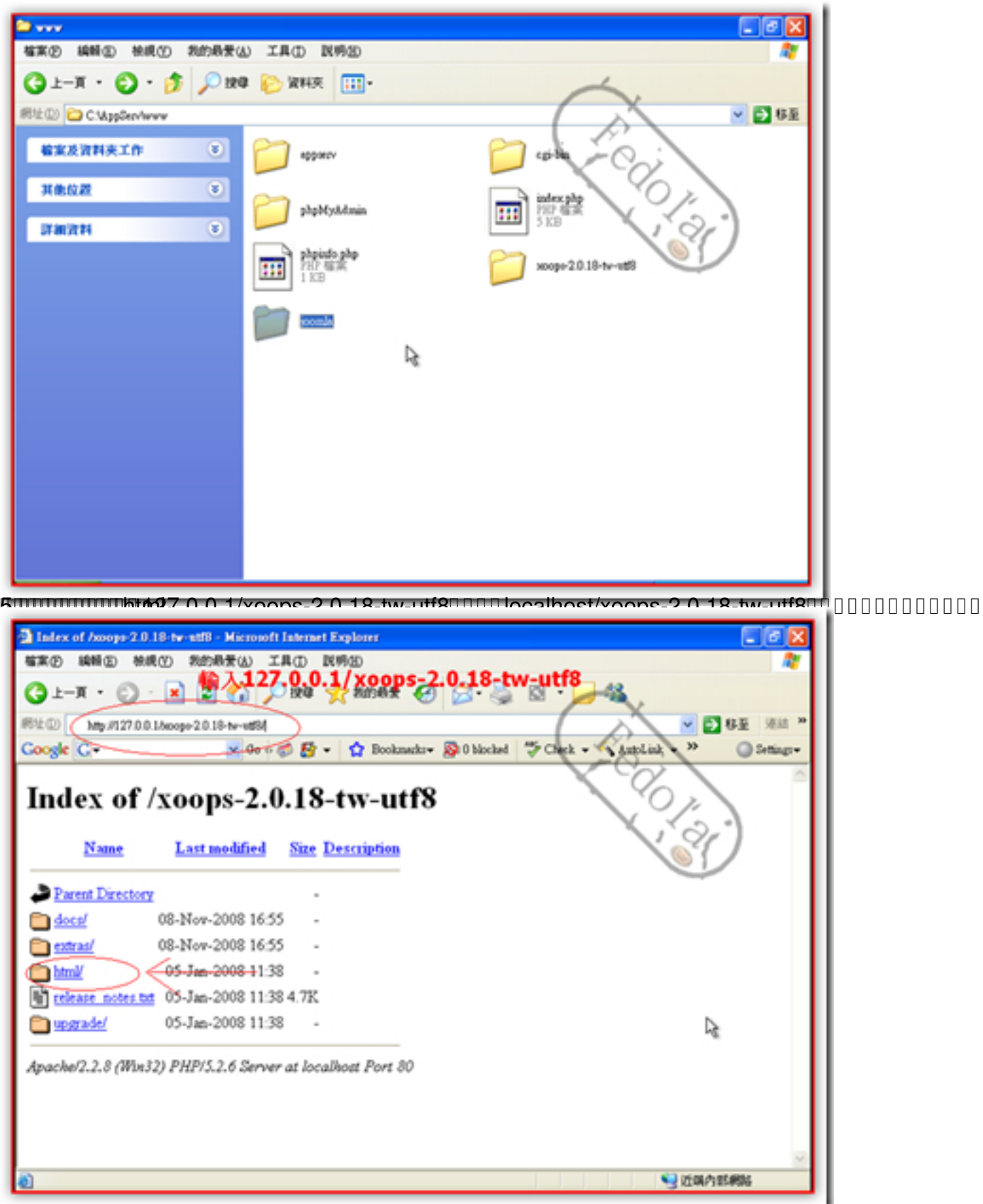

 $6.0000x$ oopsduuuuuua.

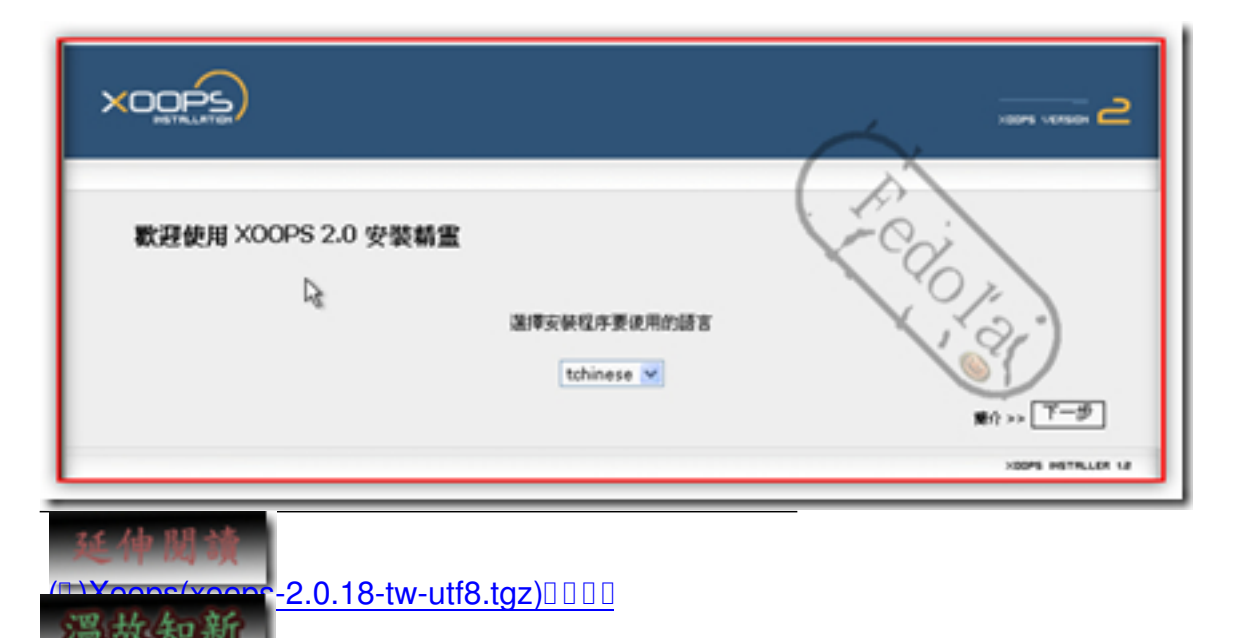

nnnn AppServA

(II)Xoops(phpmotoseP.0MYSQLdf8tgz)□□□□